# **iPass 3.13.0 Release Notes for iOS**

**V E R S I O N 1 . 0 , O C T O B E R 2 0 1 6**

### **New Features and Enhancements**

Support for iOS 10 has been added

## **System Requirements**

- $\overline{\phantom{a}}$ iOS 9.0 or later
- iOS multitasking support. Examples: iPhone 3GS or later, iPod Touch third generation or later, or iPad п second generation or later
- **Users need an iPass account in order for the service to function as well as be connected to the Internet (by** Wi-Fi or Mobile Broadband) to activate IPass

#### **Supported Languages**

■ English, Simplified Chinese, Traditional Chinese, French, German, Italian, Japanese, Korean, Brazilian Portuguese, Russian, Spanish, and Thai

## **Known Limitations**

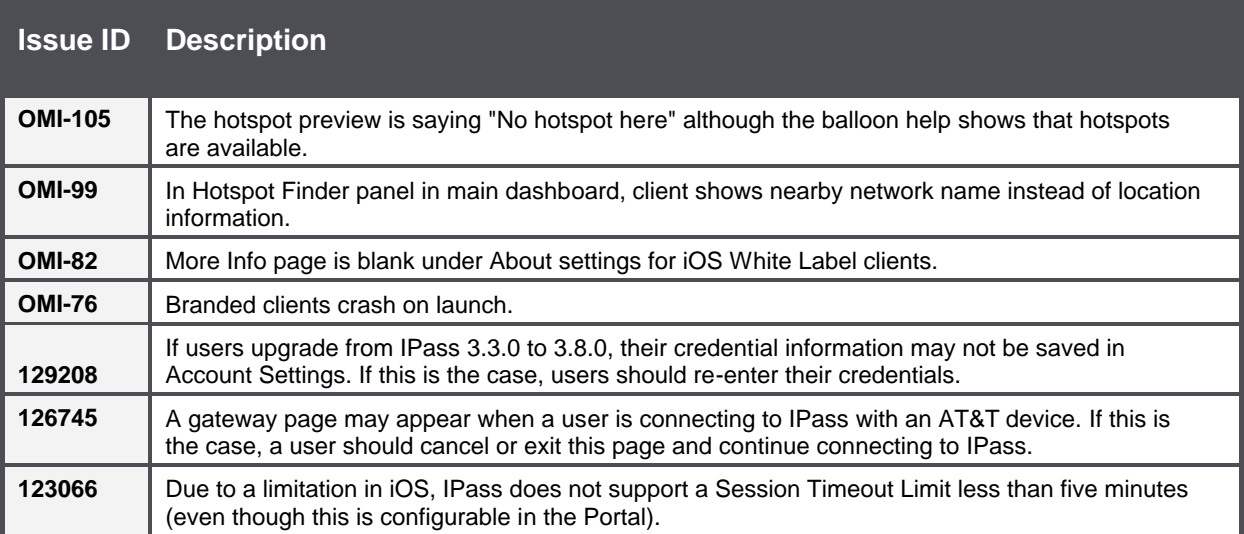

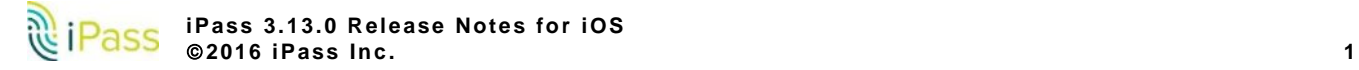

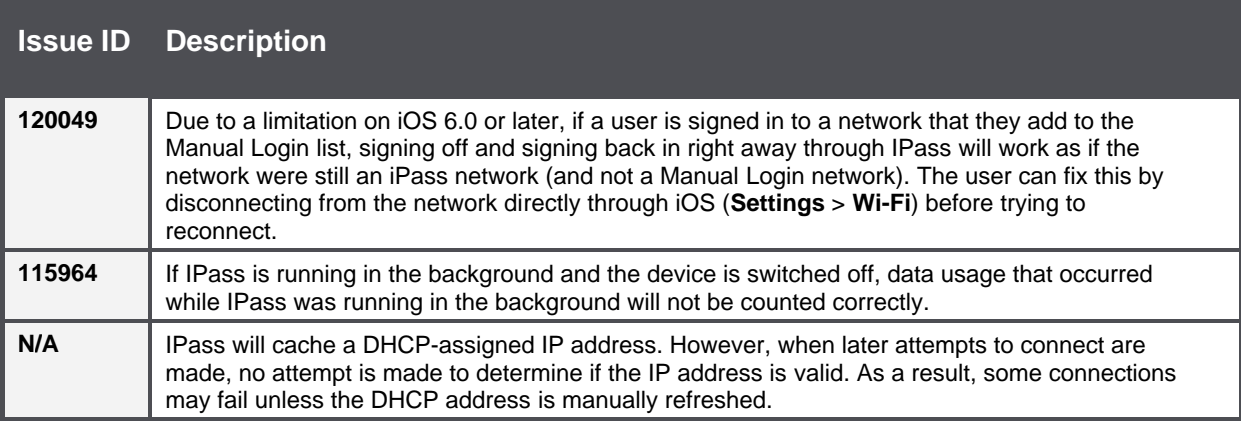

### **Known Issues**

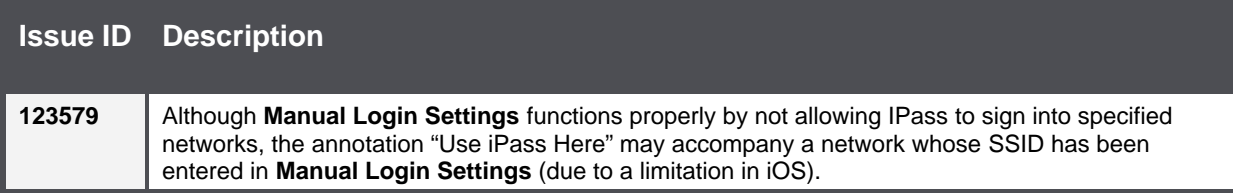

#### *Copyright* "*2016, iPass Inc. All rights reserved.*

#### *Trademarks*

*iPass, iPassConnect, ExpressConnect, iPassNet, RoamServer, NetServer, iPass Mobile Office, DeviceID, EPM, iSEEL, iPass Alliance, Open Mobile, and the iPass logo are trademarks of iPass Inc.* 

*All other brand or product names are trademarks or registered trademarks of their respective companies.* 

#### *Warranty*

*No part of this document may be reproduced, disclosed, electronically distributed, or used without the prior consent of the copyright holder. Use of the software and documentation is governed by the terms and conditions of the iPass Corporate Remote Access Agreement, or Channel Partner Reseller Agreement. Information in this document is subject to change without notice. Every effort has been made to use fictional companies and locations in this document. Any actual company names or locations are strictly coincidental and do not constitute endorsement.*

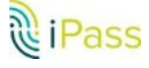